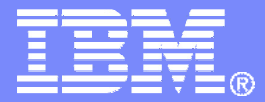

### IBM z/VM Management Software

### **Introduction**

Tracy Dean, IBMtld1@us.ibm.com

April 2009

© 2009 IBM Corporation

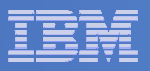

# Agenda

# **System management**

Operations Manager for z/VM

# **Storage management**

- $-$  Backup and Restore Manager for z/VM  $\,$
- Tape Manager for z/VM
- Archive Manager for z/VM

#### $\overline{\mathbb{R}^2}$ **Summary**

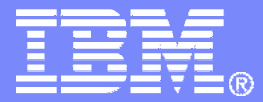

# Automating OperationsOperations Manager for z/VM

© 2009 IBM Corporation

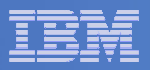

### Operations Manager for z/VM

#### **Increase productivity**

- ► Authorized users view and interact with monitored<br>withou mochines without logging onto them virtual machines without logging onto them
- > Multiple users view/interact with a virtual machine simultaneously

#### **Improve system availability**

- Monitor virtual machines and processes
- ► Take automated actions based on console messages
- Reduce problems due to operator error

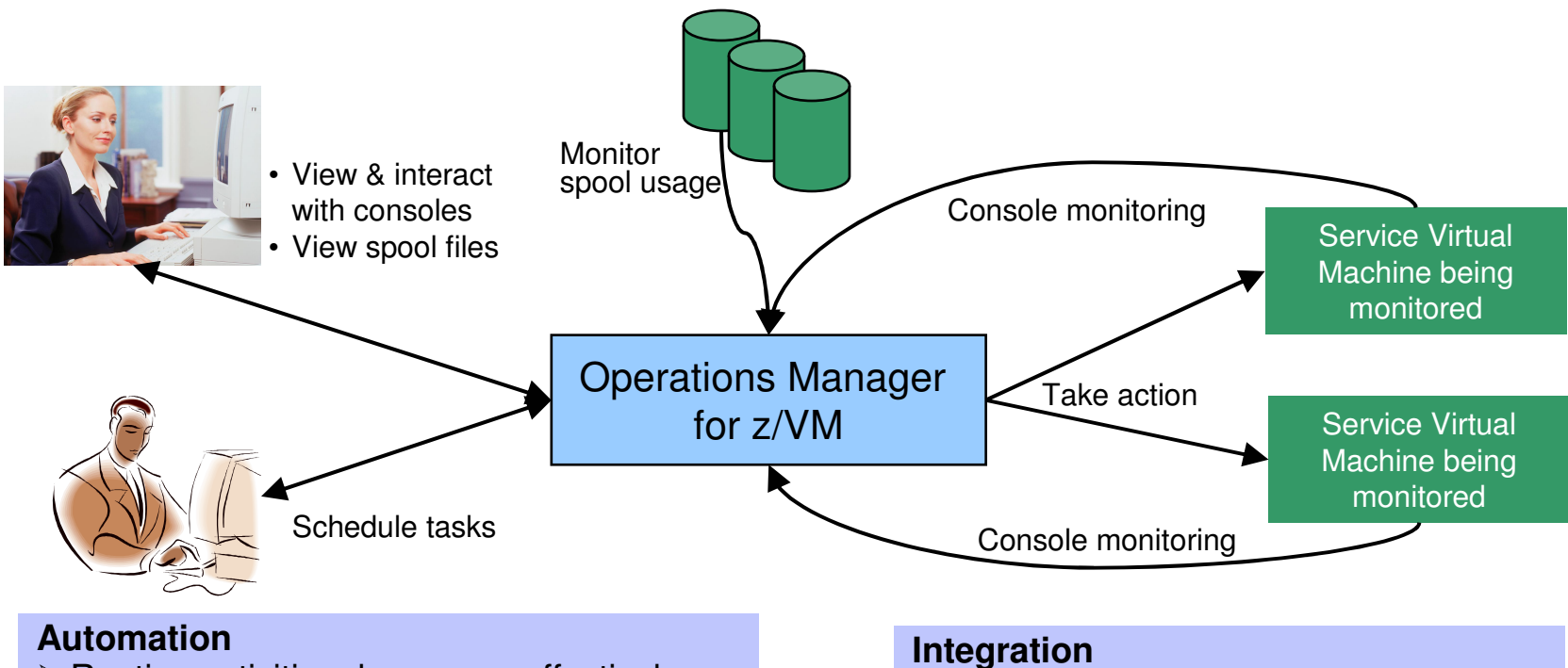

- -Routine activities done more effectively with minimal operations staff
- $\triangleright$  Schedule tasks to occur on a regular basis

Fulfill take action requests from<br>OMEGAMON XE on z/VM and Linux

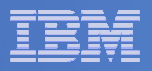

### Features and Functions

- $\overline{\mathcal{A}}$ **Monitor service machine consoles**
- **Monitor spool usage**
- **Monitor system events**
- **View and interact with monitored consoles from authorized user IDs**
- **Find and view spool files**
- **Schedule events/actions**
- **Dynamic configuration**
- **Separation of access control**

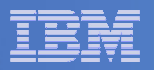

#### Operations Manager

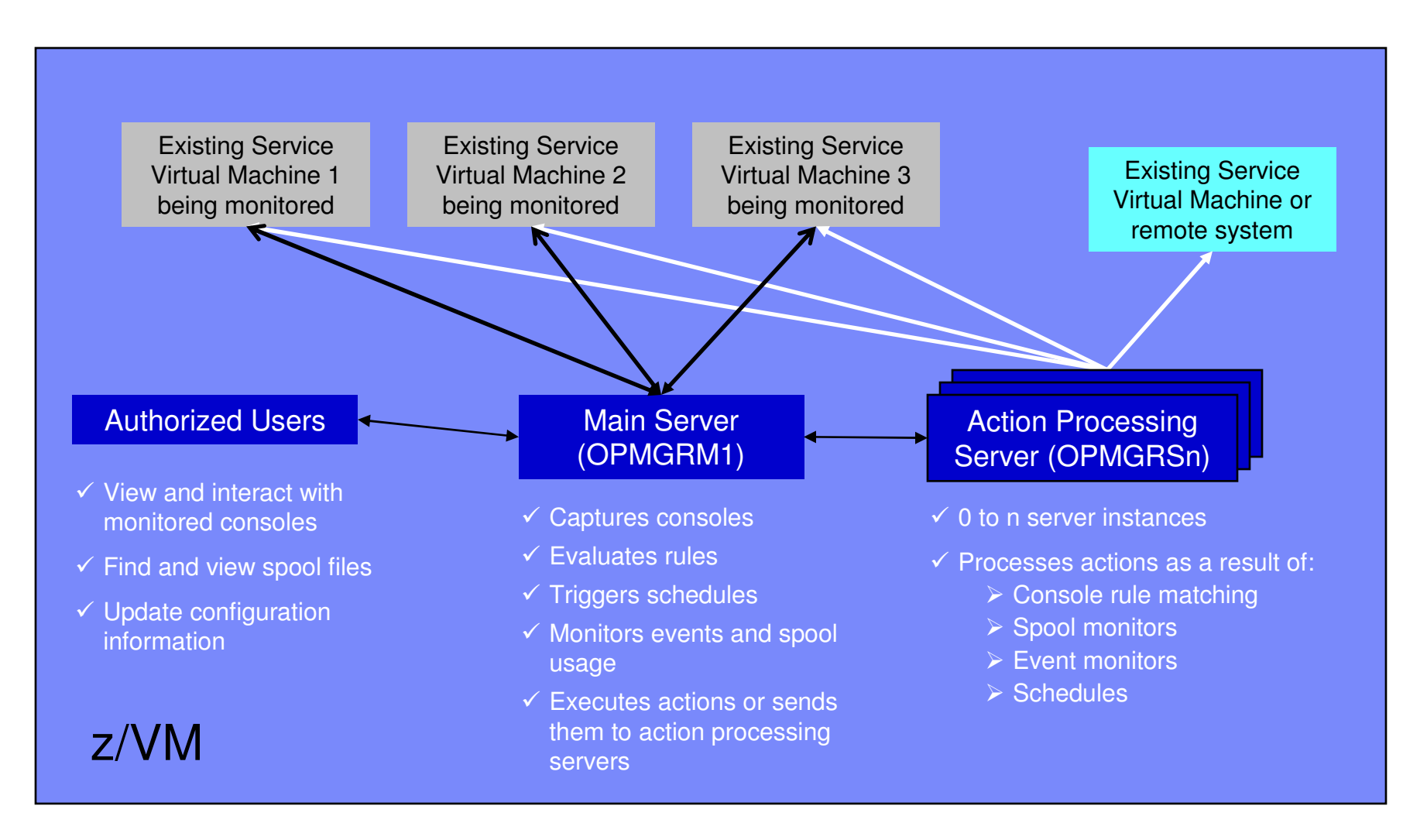

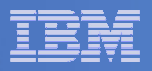

# **Summary**

# **Use Operations Manager to**

- Automate daily operations
- $-$  Prevent problems rather than react to them
- Automate reactions to problems when they can't be prevented
- $-$  Improve problem determination procedures
- $-$  Increase programmer and operator productivity

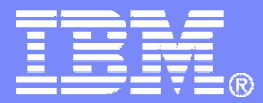

## Managing Backup and RecoveryBackup and Restore Manager for z/VM

© 2009 IBM Corporation

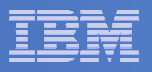

#### Product Overview

#### $\mathcal{L}_{\mathcal{A}}$ **Backup**

- Requested by administrators
- Full or incremental
- Flexible selection of disks and files to back up
- Review job before submitting for backup
- Catalog housed in Shared File System

#### **Restore**

П

- Performed by users for their own data
- Extending to other users available via exit –
- Performed by administrators for any data
- Selection of data to restore
	- Full screen interface or commands

- **Integration with Tape Manager for z/VM**
- **Optional compression of data during backup**
	- **Call your own compression algorithm**
	- **Use IBM provided routine**
- **Encryption exits available**
	- **Call your own routine**
	- **Use vendor-written routine, such as V/Soft Software's Encrypt/Backup for z/VM**

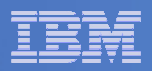

#### Backup and Restore Manager Service Machines

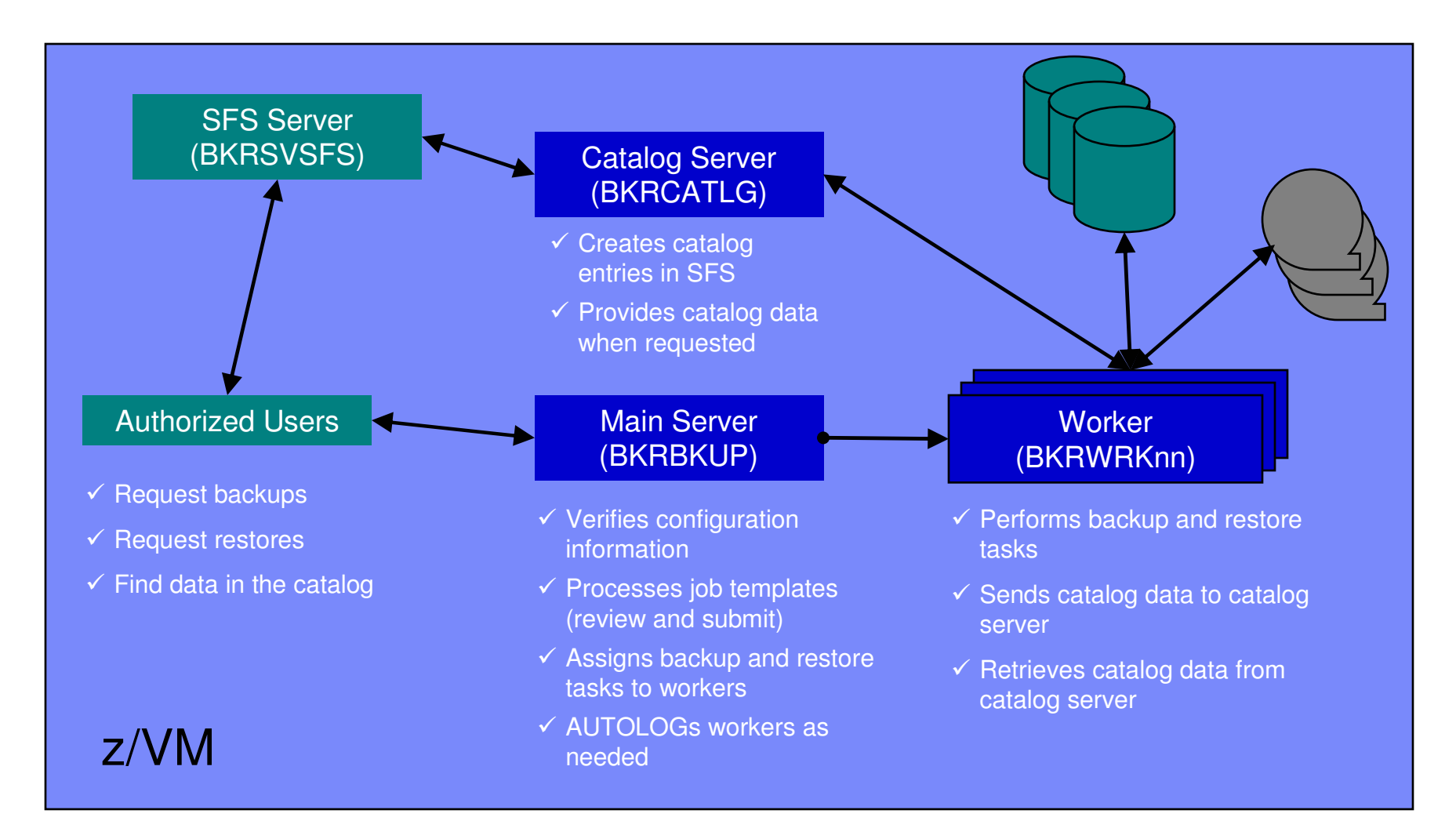

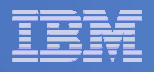

# **Summary**

# **Use Backup and Restore Manager to**

- Perform file-level backups of z/VM data
- Perform image level backups on non-z/VM guest data
- $-$  Perform disaster recovery backups of entire system
- $-$  Easily find and restore data as needed  $\,$
- Manage retention of backup data

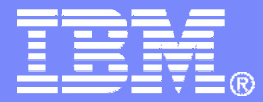

## Managing Tapes and Tape DevicesTape Manager for z/VM

© 2009 IBM Corporation

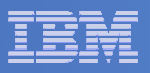

### Product Overview

#### $\mathcal{L}_{\mathcal{A}}$ **Manage tapes**

- • Define tapes in a catalog, including:
	- •Free or used
	- Retention/expiration information •
	- ATL/VTS or manual mount
	- •Data Security Erase
- • Group tapes together into pools
	- $\bullet$ Ownership and access control
	- $\bullet$ Media type

#### $\mathcal{C}$ **Manage devices**

- Define available devices•
	- Dedicated or assignable
- Group devices together into device •pools
	- ATL/VTS or manual mount •
	- Any other grouping you choose(read only vs. write, location, etc.)
- •Share devices with other systems

#### $\blacksquare$ **Manage mount requests**

- Volume specific and scratch requests
	- Standard Label
	- Non-Label
	- Bypass Label Processing

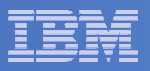

# Key Benefits

#### $\mathcal{L}_{\mathcal{A}}$ **Effective management of tapes in ATL or VTS**

- Granular access control
- Expiration processing
- Notification for low threshold for tape resources
- Interacts with devices through DFSMSRMS on z/VM

#### $\mathcal{L}_{\mathcal{A}}$ **Improved accuracy of manual tape processing**

- Granular access control
- Automated interface to Operator for manual mounts
- Internal label verification at attach/give and detach (SL only)
- Read/Write verification at attach/give

#### T, **Integrated management of z/OS and z/VM tapes using DFSMSrmm on z/OS**

- Optionally use RMM on z/OS as the tape catalog for z/VM and z/OS tapes
- Tapes, access control, and retention managed by the existing RMM catalog
- Accessible via Tape Manager on z/VM
- Tapes managed by RMM
- Devices managed by Tape Manager

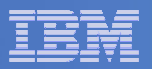

#### Access Control

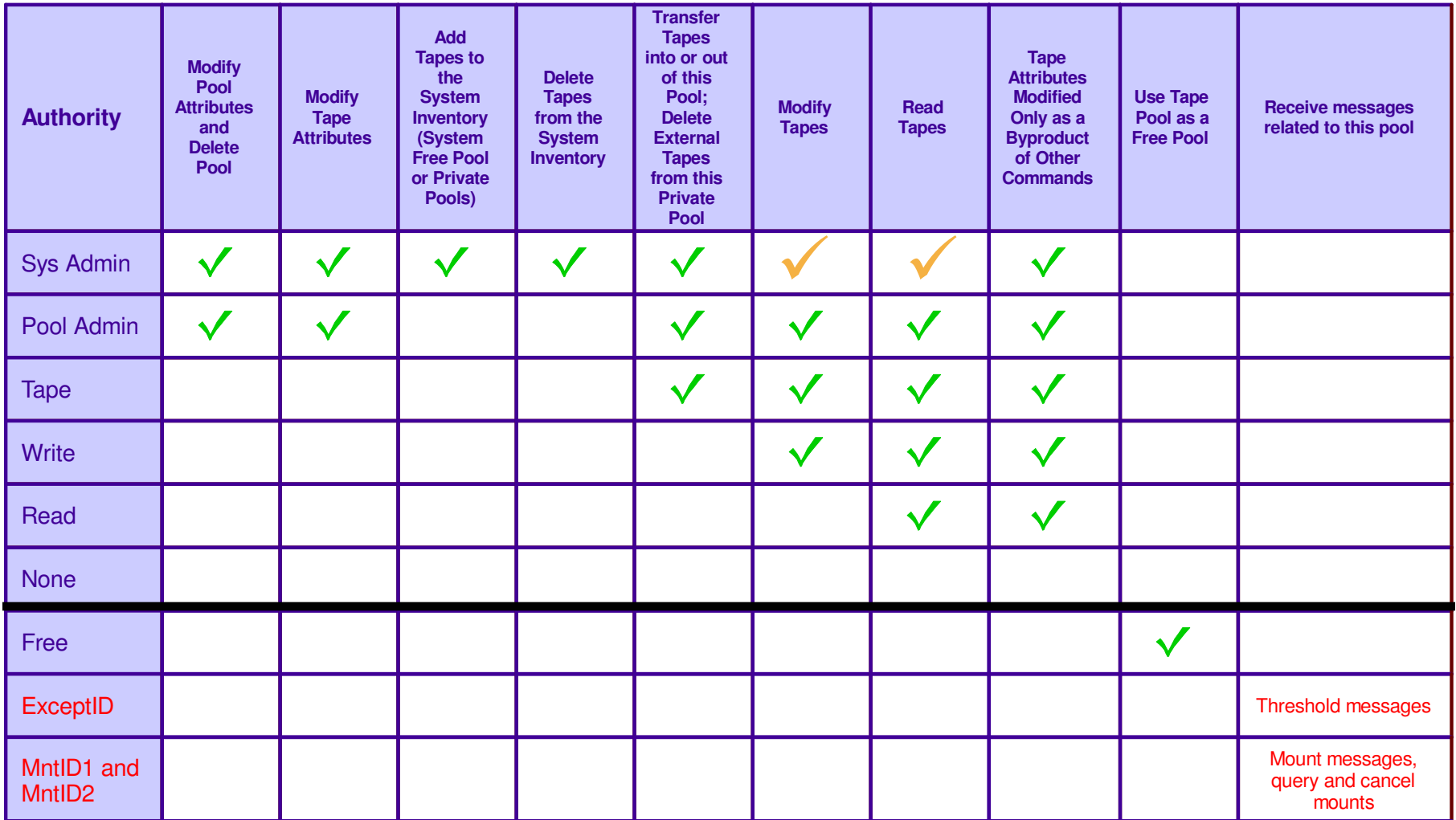

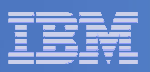

#### Tape Mount Support: ATL, VTS, Manual

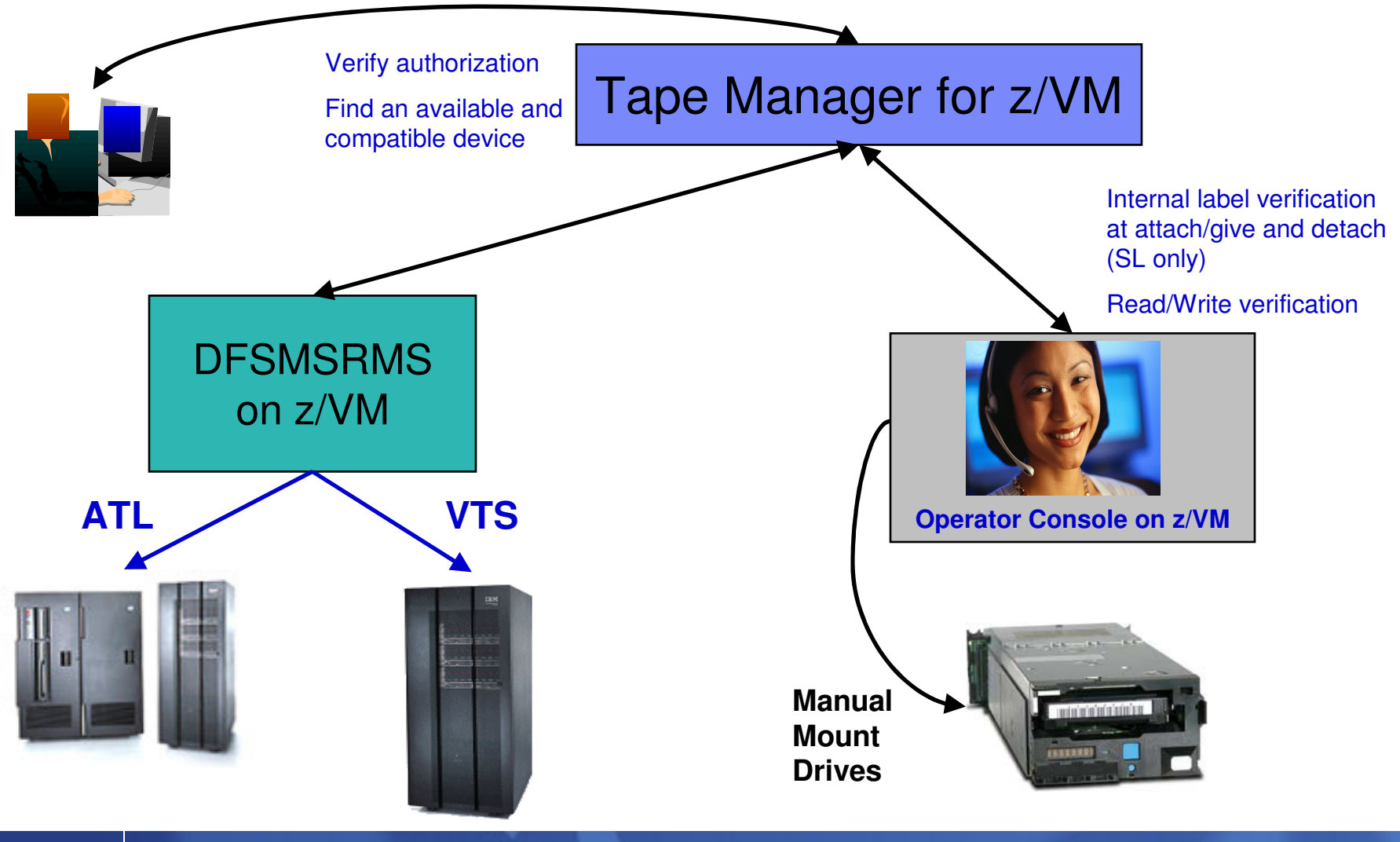

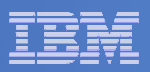

#### Scratch Mount Requests in Standard Mode

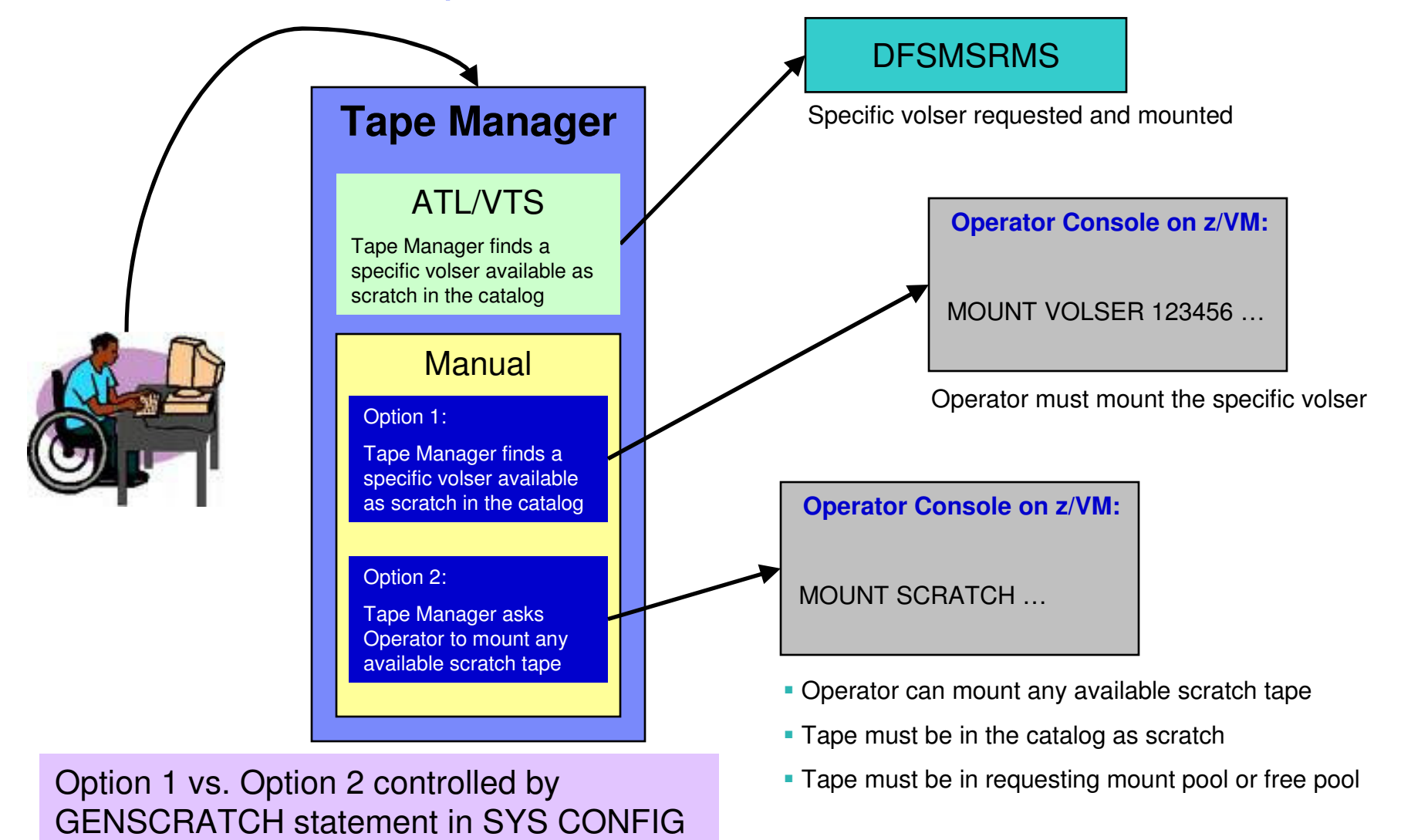

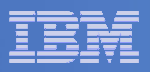

# Data Security Erase (DSE)

- $\mathcal{L}_{\mathcal{A}}$ **Erase (sensitive) data before tape is reused**
- **Option to enable DSE at tape pool or individual tape level**
	- DSE-enabled flag included in each catalog entry
- $\overline{\phantom{a}}$ **DSE-enabled tapes marked as DSE-ready when freed**
- $\mathcal{L}_{\mathcal{A}}$  **Tape Manager DSE utility (TMDSE) executed on a separate user ID**
	- Started manually or automatically with Operations Manager
	- Queries the catalog to find all tapes with DSE-ready flag on
	- Mounts each tape
		- Verifies volume label if possible
			- Configuration option to perform DSE on NL tapes or not
		- Erases tape
		- Turns off DSE-ready flag in catalog
	- Tape is now available for scratch unless its HOLD flag is on

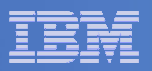

### Tape Manager in Standard Mode

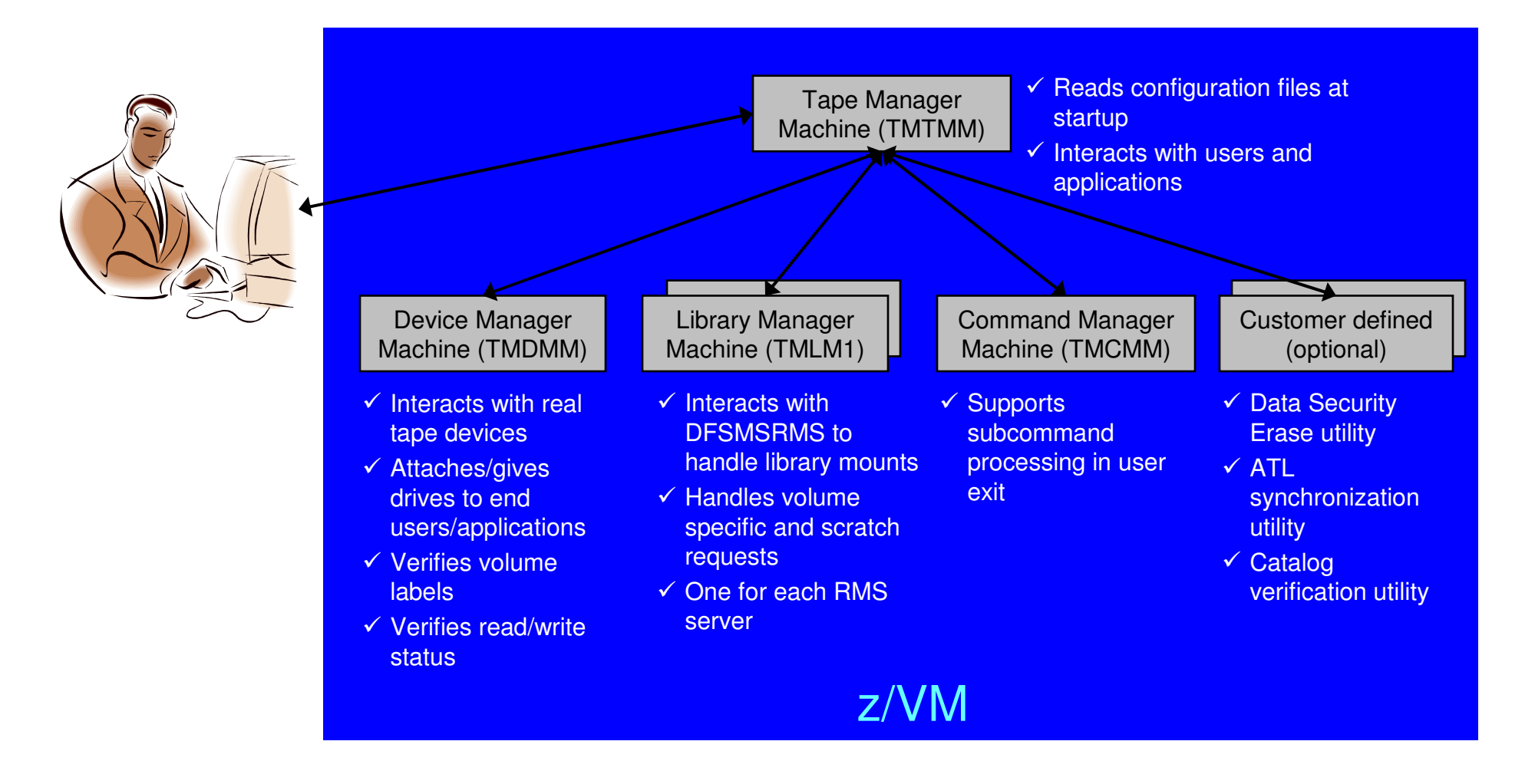

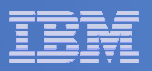

# Tape Manager in RMM Mode

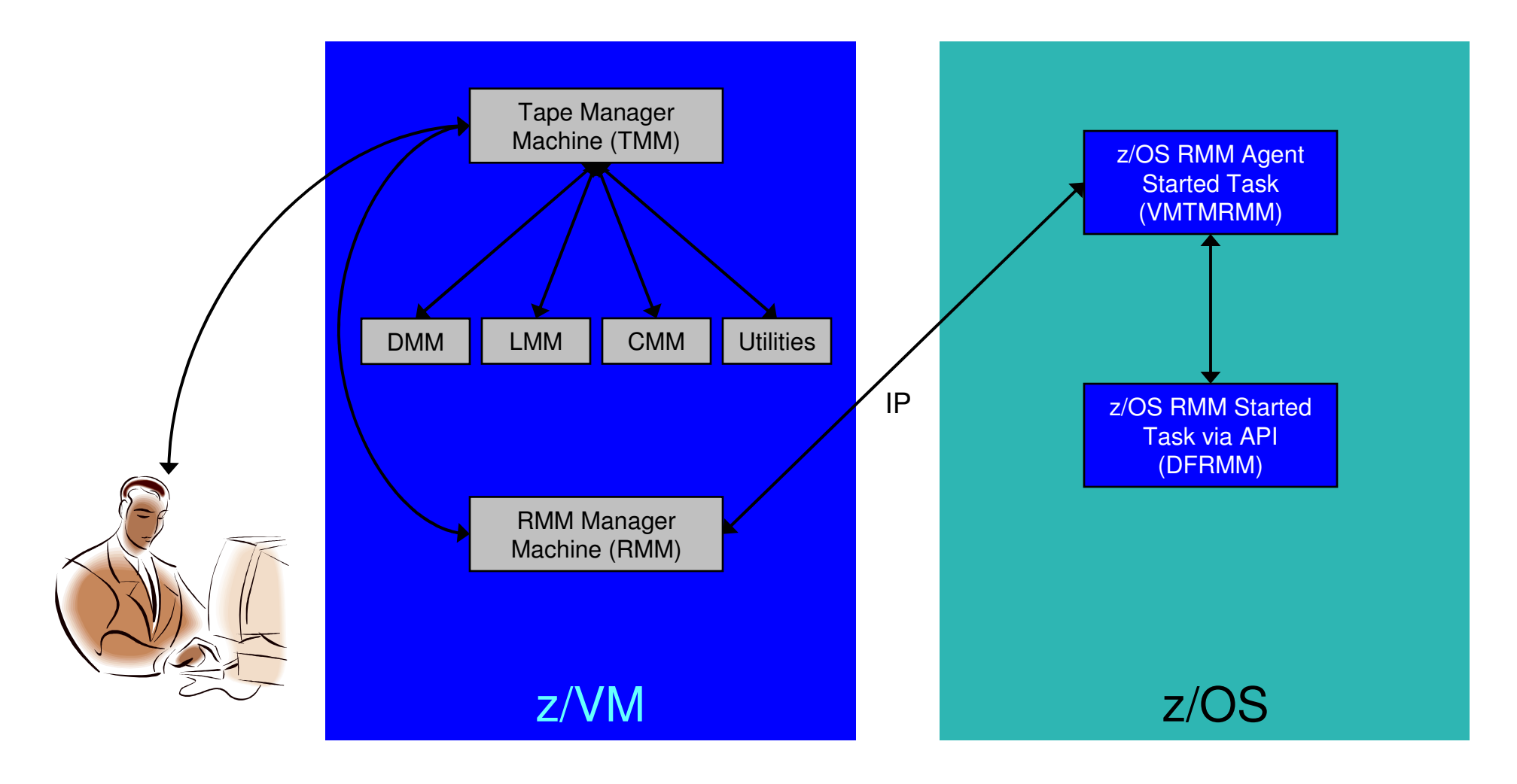

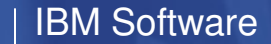

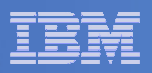

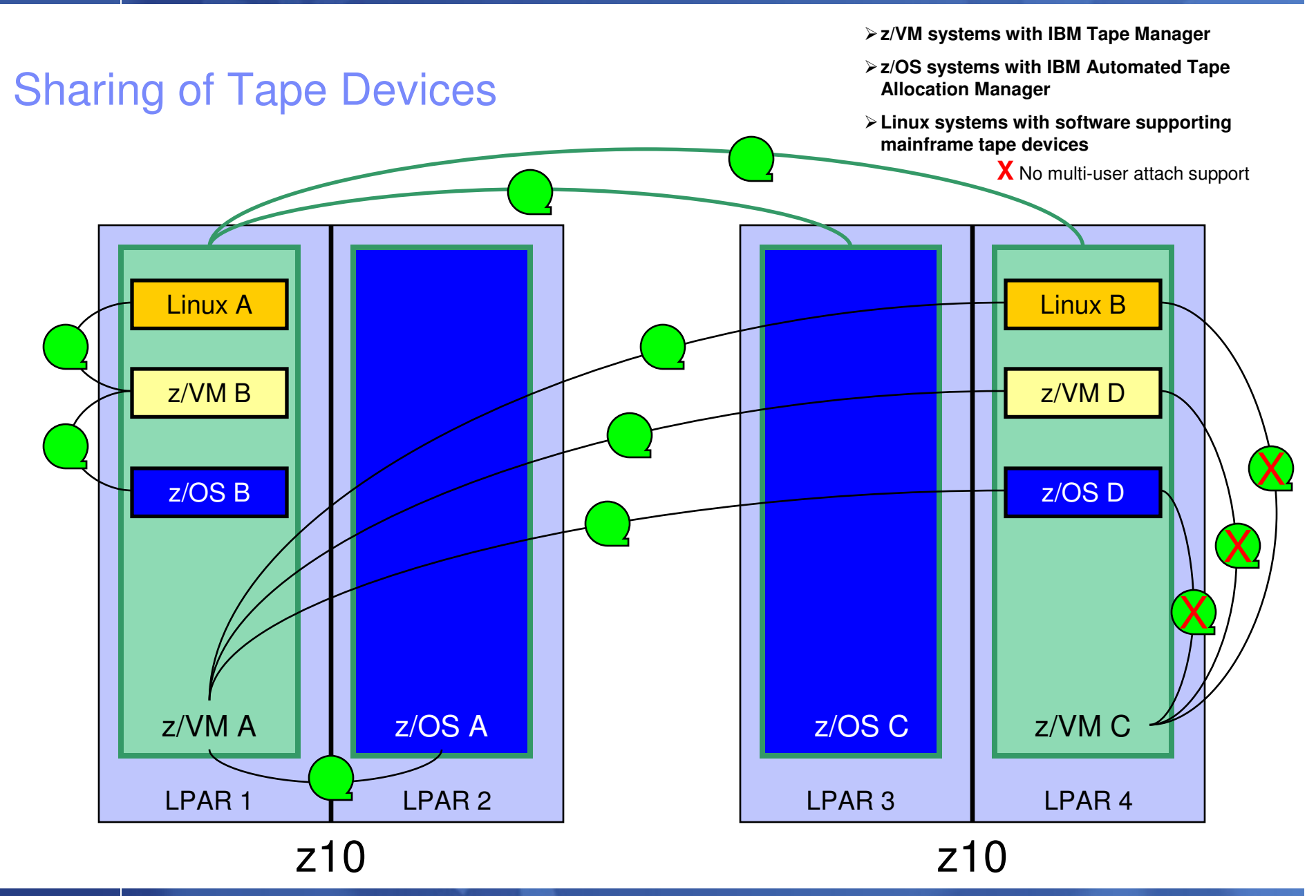

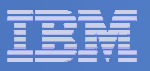

# **Summary**

# **Use Tape Manager to**

- Manage and share devices
- Manage tape volumes
	- Access control
	- Retention
	- Data Security
- $-$  Improve accuracy of mount requests

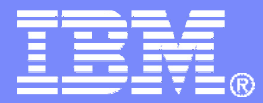

# Managing Disk SpaceArchive Manager for z/VM

© 2009 IBM Corporation

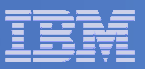

### Archive Manager for z/VM

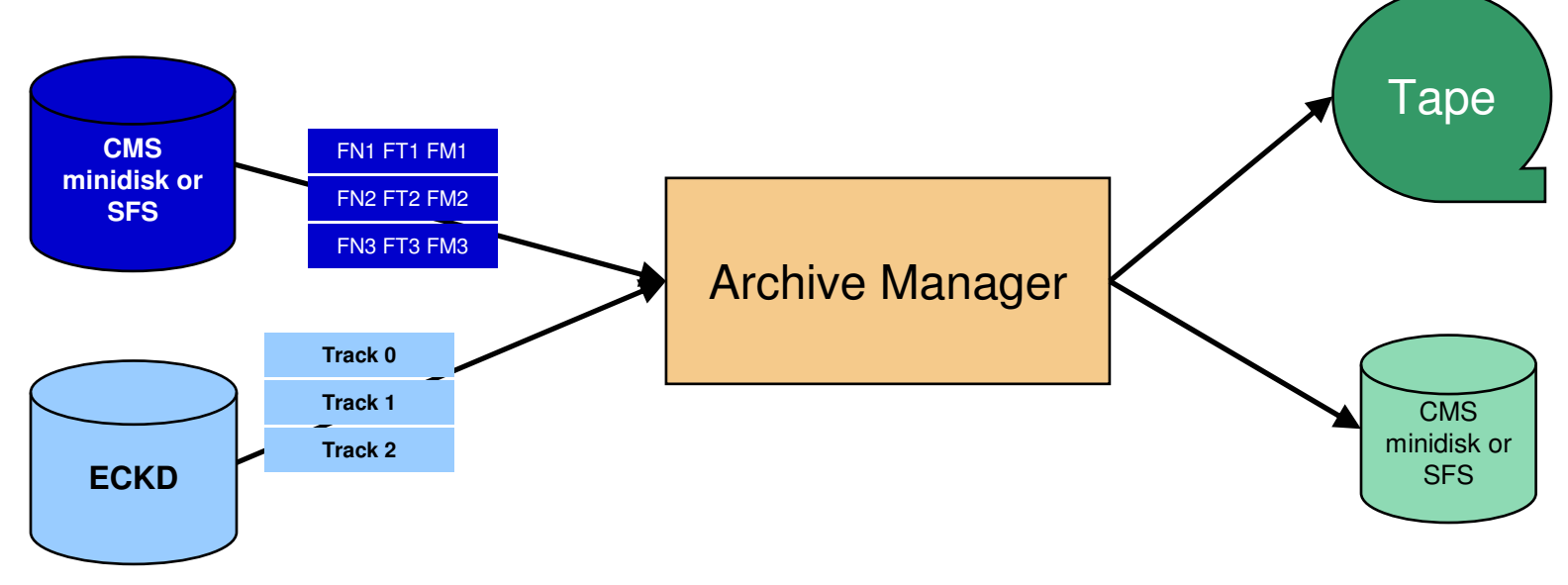

#### **Improve end user satisfaction and productivity**

- Users manage their own disk space
- Move infrequently used files to tape or other disk
- Archive and recall functions are controlled by theuser
	- No administrator intervention required
- Archived data staged to DASD, then tape if applicable
	- Users don't wait for a tape mount for archive request to complete
- **Reduce DASD space requirements**
	- Archive older files to less expensive storage media
	- Continue to provide users access to the archived data/files
- **Control location, retention, and access to archived data**
- **Integration with Tape Manager for z/VM**

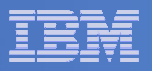

# **Summary**

# **Use Archive Manager to**

- $\hbox{\sf -}$  Improve management of disk space
- Easily and immediately archive data when a disk is approaching full
- Manage retention of archived data

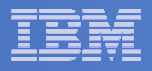

# **Summary**

 $\overline{\mathbb{R}^2}$  **Management of z/VM systems with Linux guests requires monitoring and management tools**

#### $\mathcal{L}_{\mathcal{A}}$ **IBM solutions exist**

- OMEGAMON XE on z/VM and Linux
- Operations Manager for z/VM
- $-$  Tape Manager for z/VM
- $-$  Backup and Restore Manager for z/VM  $\,$
- Archive Manager for z/VM

#### $\overline{\phantom{a}}$ **Demos available**

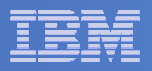

### Reference Information

#### **Product Web sites**

- Start at http://www.ibm.com/software/stormgmt/zvm/index.html
- $-$  Product pages include
	- Publications
	- Pre-requisites
	- Announcements
	- Presentations
	- Support

#### **e-mail**

- $-$  Mike Sine, sine@us.ibm.com, Technical Marketing
- $-$  Tracy Dean, tld1@us.ibm.com, Product Manager

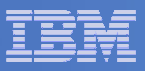

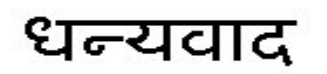

Hindi

Russian

Спасибо

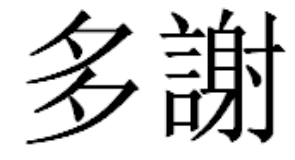

Traditional Chinese

Thank You

English

감사합니다

Korean

Gracias

Spanish

Obrigado

Brazilian Portuguese

Arabic

Grazie

Italian

 $\overline{V}$   $\overline{V}$   $\overline{$ 

Simplified Chinese

Danke**German** 

French

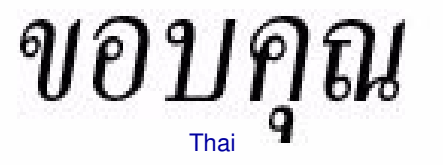

Japanese

ありがとうございました

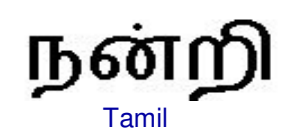

**28**

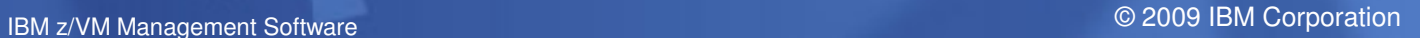